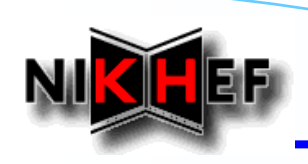

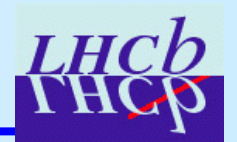

## **Status of the Track Event Model Classes and Tools Classes and Tools**

E. Rodrigues, NIKHEF

- *Status of the Track Event Model Status of the Track Event Model*
	- *- event classes*
	- *- tools and "helping" algorithms*
- *Status of the Track Fitting Status of the Track Fitting*
	- *- the TrackFitter package*
	- *- ongoing tests*

#### *How to use the new TEM best How to use the new best*

- *- using the event classes*
- *- using the "core" tools*
- *- extending the functionality*
- *In preparation for DC In preparation for DC'06*
	- *- what is still needed*
- *Outlook Outlook*

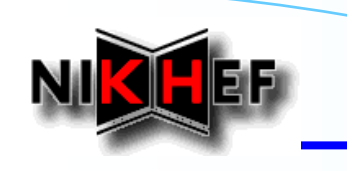

# **Status of the Track Event Model**

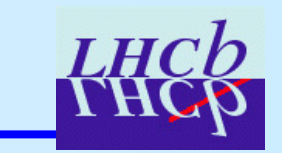

### **Event classes**

#### **Event/**

•**TrackEvent : Track, State, Measurement, Node, TrackFunctor**

#### **Tr/**

•**TrackFitEvent : XxxMeasurement, FitNode**

#### **Kernel/**

•**LHCbKernel : LHCbID**

#### **Status**

- •*Rather stable & tested* **since a while now**
- • **Your comments / questions / feedback are welcome**
	- •*First (positive!) feedback from RICH & Calo given @ T-Rec meeting on 24th Oct.*
- • **Extra functionality can be incorporated if needed**
	- •*Useful / necessary functionality will be considered …*

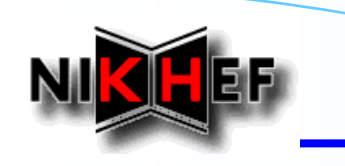

# **Status of the Track Event Model**

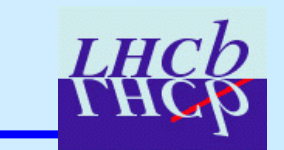

### **Tools and "helping" Algorithms**

#### **Tr/**

- •**TrackInterfaces**
- $\bullet$ **TrackExtrapolators**
- $\bullet$ **TrackProjectors**
- •**TrackTools**
- $\bullet$ **TrackMCTools**
- •**TrConverters**

#### **Trg/**

•**TrgConverter**

#### **Status**

- $\bullet$ **Full list (adapted from "old" TEM)** *rather stable & tested* **since a while now**
- $\bullet$ **Little direct interaction with user – mainly e.g. TrackMasterExtrapolator**
- **- Too many tools and algorithms algorithms**
- **to list here**
- **- Full list given many times in the times in the past**
- **- Documentation is there** for you ... **;**-)

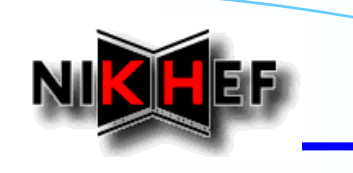

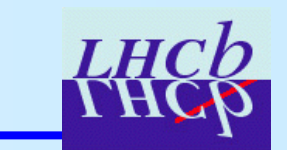

### **The TrackFitter package**

#### **Package Tr/TrackFitter/**

- •**TrackEventFitter algo**
- •**TrackKalmanFilter tool**

#### **Status :**

- • **All functionality adapted to the "new" TEM, e.g**
	- •*iteration of filtering-smoothing sequence*
	- •*outliers removal & update of "reference trajectories" available*
	- •*Upstream/downstream fitting…*
- •**First public version of TrackFitter available in CVS**
- •**Results of ongoing tests follow …**

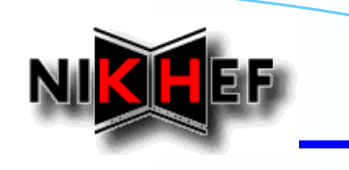

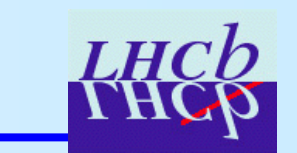

### **Ongoing Tests: set-up**

#### **In what follows:**

- •**All initial tracks produced with the ideal pattern recognition of the old TEM**
- • **Tracks selection - loose quality cuts:**
	- •*Only long tracks*
	- •*Momentum > 1 GeV*
	- •*# of hits on track > 20*

#### **OLD**

- **- TrFitTracks TrFitTracks fitted** *upstream*
- **with old KF code KF code**
- **- states predicted predicted at each meas. position . position**
- **Plots:- TrFitTracks TrFitTracks converted converted to Tracks**

#### **NEW**

- **- non-fitted TrFitTracks TrFitTracks converted converted to Tracks**
- **- Tracks fitted** *upstream*
	- **with new TEM KF package new TEM KF package**
- **- States predicted predictedat each meas. position . position**
- •**Separate for OT, IT, Velo-R and Velo-**Φ **measurements**
- ⇒ **plots produced looping over all pairs of (state,measurement),**

**all at same z-positions, by construction**

LHCb Tracking & Alignment Workshop, 31 Oct. 2005 5/17

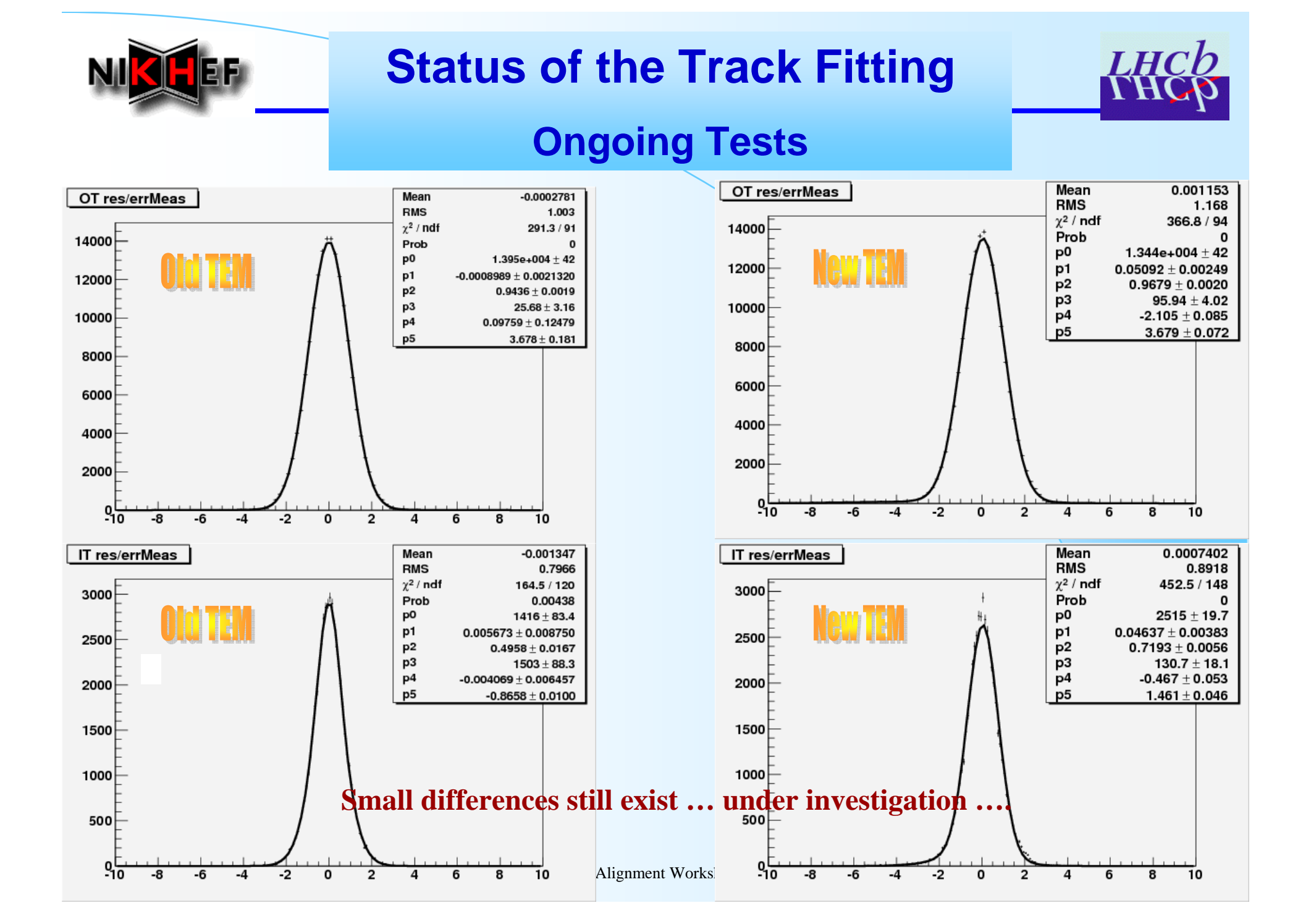

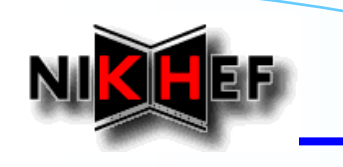

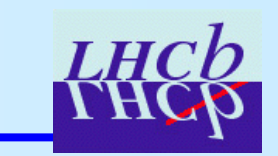

### **Ongoing Tests**

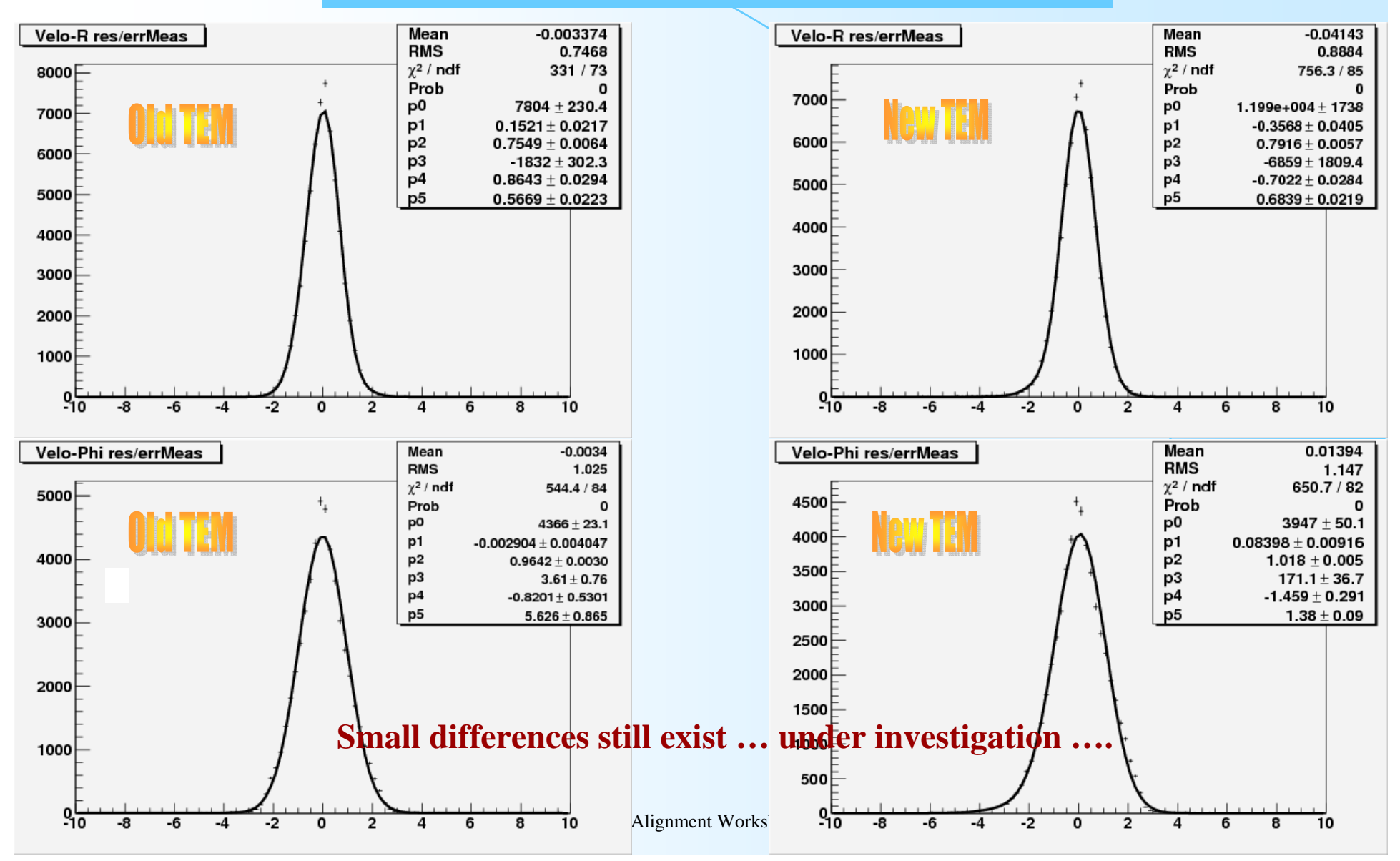

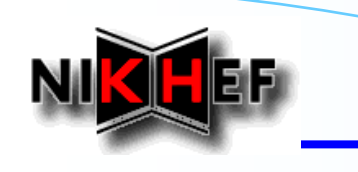

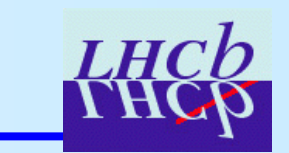

### **Ongoing Tests**

**Some side remarks :**

- • **All TEM was performed in "blind development"**
	- •*New code timed for the first time only ~2 weeks ago!*
- • **Speed of "new" fitting code same as in "old" TEM**
	- •*Fair speed comparison*
	- •*Fitting with the new TEM seems ~2-3% faster than with old TEM*
- •**This does not mean we will not try and improve further …!**
- •**We keep testing and trying to understand possible features**

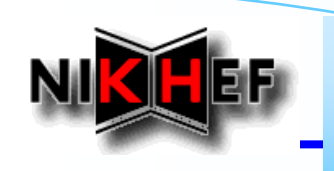

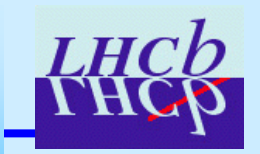

### **Using the Event Classes**

#### **Preliminary remarks:**

- •**Design choices have been discussed at length elsewhere**
- •**Best usage of current event model reflects those choices AND conventions**

#### **Some basic guidelines :**

- • **Tools that provide info typically have references as arguments**
	- •*Means these tools do not get ownership of objects passed to them*
	- •*E.g. extrapolators, projectors*
- • **Some methods return pointers**
	- •*In this case the user gets the ownership – is responsible for deletion*
	- •*E.g. clone methods*

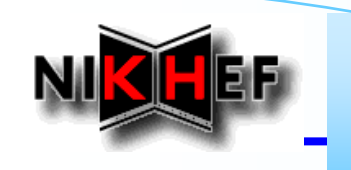

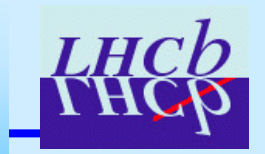

### **Using the Event Classes**

#### **// .h file**

**// from TrackEvent**

**#include "Event/Track.h"**

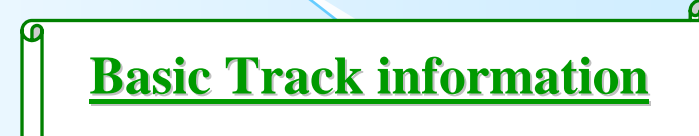

#### **// .cpp file**

**}**

**Tracks\* tracksCont = get<Tracks>( TrackLocation::Default );**

```
debug() << "Tracks container contains " << tracksCont -> size() << " tracks" << endreq;
```

```
for (Tracks::const_iterator iTrk = tracksCont->begin(); tracksCont->end() != iTrk; ++iTrk ) {
```

```
Track& track = *(*iTrk);
```

```
debug() << "-> Track # " << track.key() << endreq
```

```
<< " * charge = " << track.charge() << endreq
```

```
\lt \lt \mathsf{``} is of type \qquad = \mathsf{``} \lt track.type() \lt endreq
```
**<< " \* # states = " << track.nStates() << endreq**

**<< " \* # measurements = " << track.nMeasurements() << endreq;**

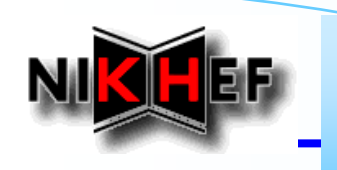

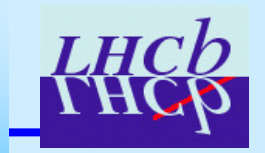

### **Using the Event Classes**

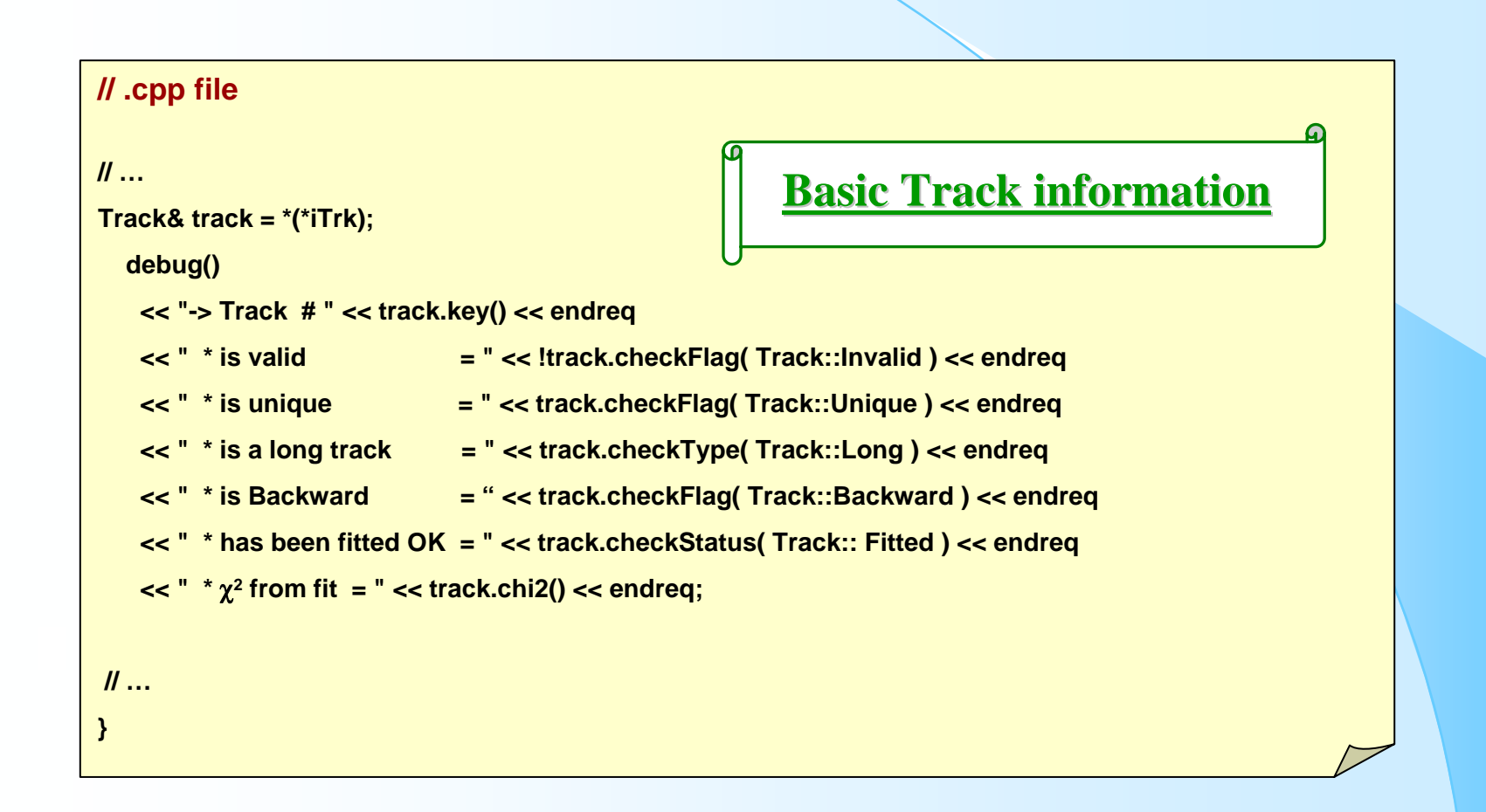

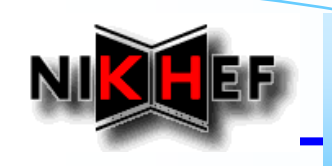

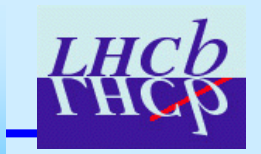

### **Using the Event Classes**

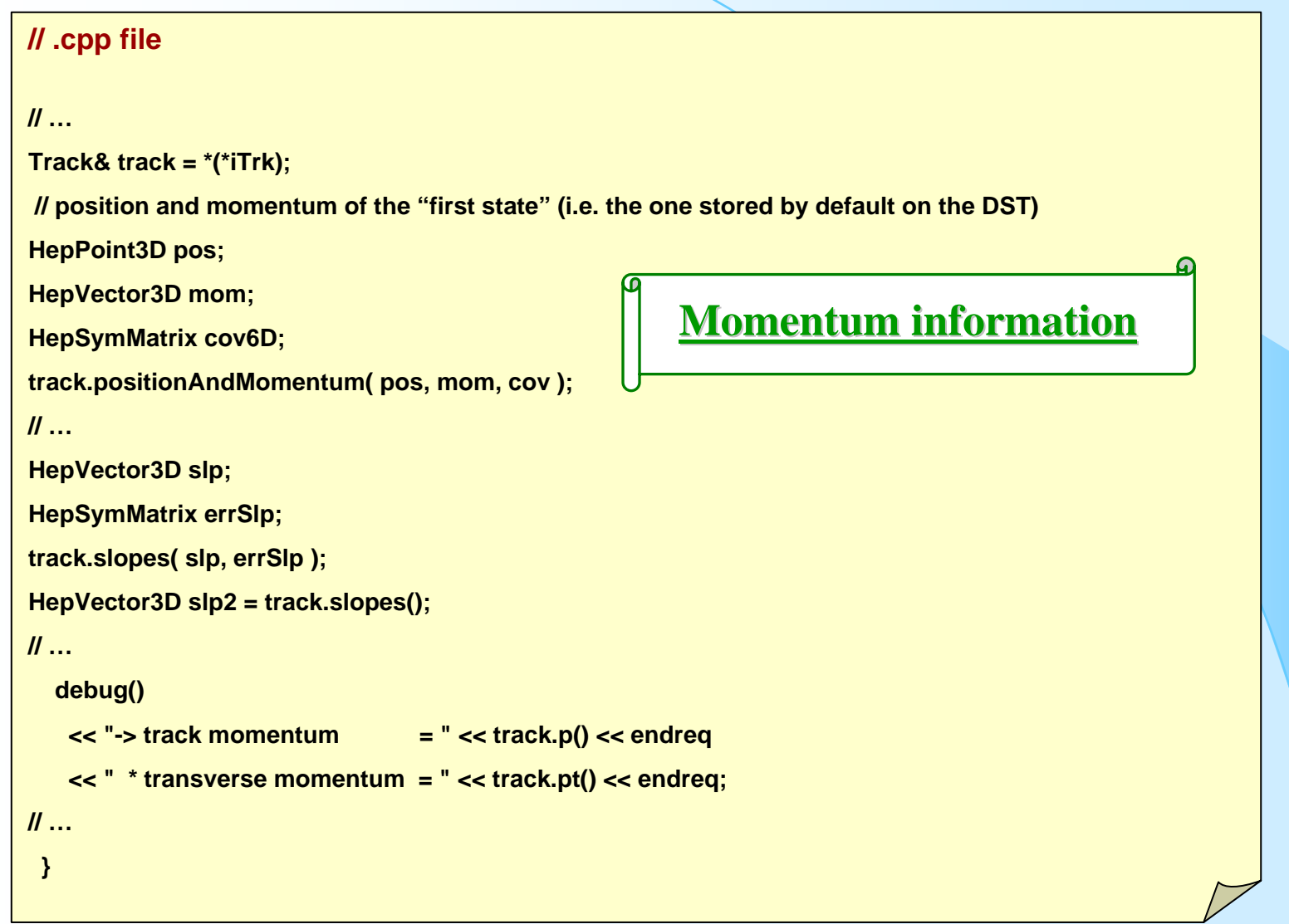

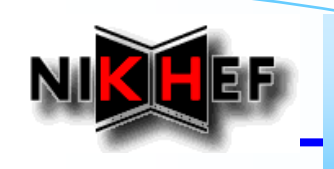

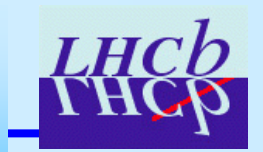

### **Using the "core" Tools**

#### **// .h file**

**// from TrackEvent**

**#include "Event/Track.h"**

**// from TrackInterfaces**

**#include "TrackInterfaces/ITrackExtrapolator.h"**

**// …**

**ITrackExtrapolator\* m\_extrapolator;**

# **Extrapolating Extrapolating …**

#### **// .cpp file**

 $\mathcal{U}$  ... ( e.g. m particleID = 211 for a pion )

```
Track& track = *(*iTrk);
```
**double z = 1000.;**

**State state;**

**StatusCode sc = m\_extrapolator -> propagate( track, z, state, m\_particleID );**

**// after extrapolation the state will have its state vector and covariance matrix updated …**

**// …**

**}**

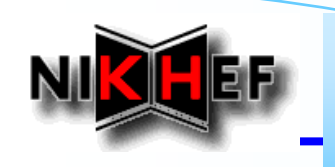

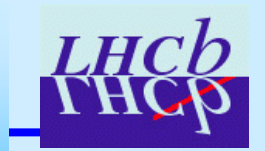

### **Extending the Functionality**

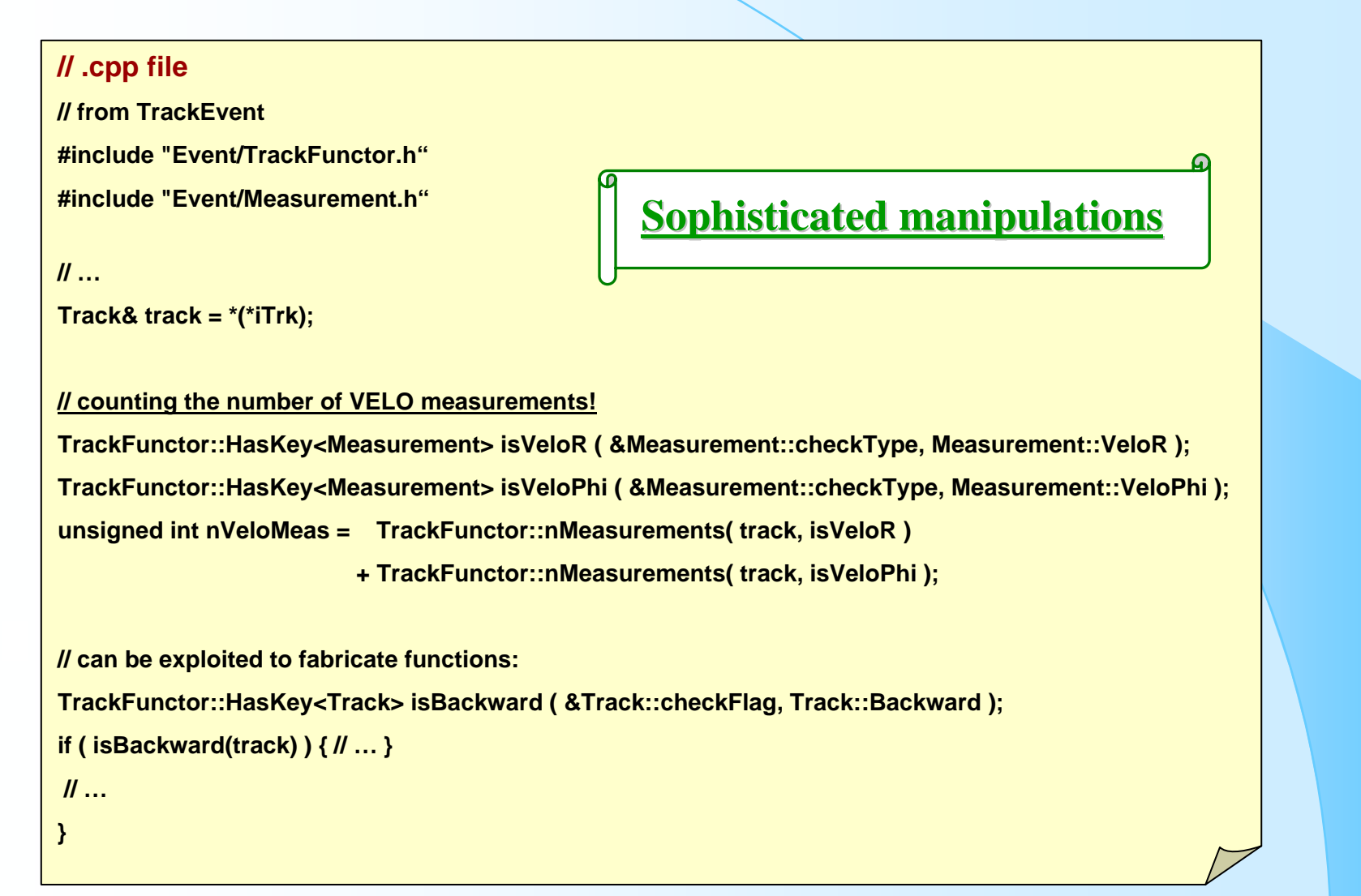

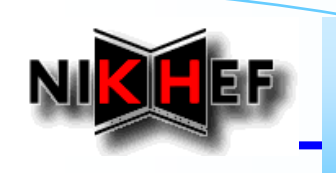

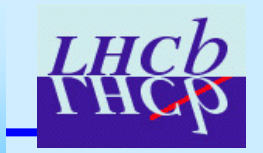

### **Extending the Functionality**

**Extra Flags for private usage:**

•**Flags enum in Track.h has some dedicated "specific bits" for this**

#### **Use cases not yet considered:**

- •**Your comments / questions / feedback are welcome**
- •**Useful / necessary functionality will be considered for implementation …**

# **In preparation for DC'06**

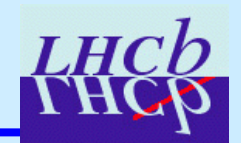

#### **THE goal:**

•**Fully operational tracking working with a realistic geometry!**

#### **What is still needed, "mainly":**

- • **Event classes and tools:**
	- •*Extend / adapt code for realistic geometries – see Edwin's talk*
	- •*Improvements/bugs are not impossible/unrealistic …*
- • **Pattern recognition:**
	- •*All PR packages in accordance with new TEM – see Matt's talks*
- $\bullet$  **Setting-up of a tracking reconstruction sequence for Brunel**
	- •*Visit the Brunel's tracking sequence and in particular the "clone killer"*
- •**Integration of B-field map in the software**

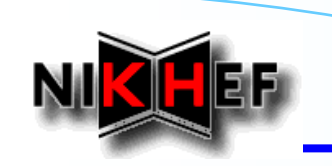

### **Outlook**

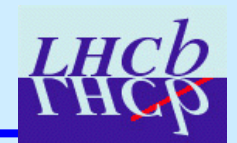

- •**We are commissioning the new Track Event Model !**
- •**The Track Event Model is in good shape !**
- •**Most of the classes & tools have been tested**
- •**Adapted code with new TEM seems to be as fast as old code**
- •**Time to start profiling the classes / tools / algorithms in more detail**
- •**A lot still ahead of us to cope with real geometries**
- •**Time is tight but progress is steady …**